## **Table of Contents**

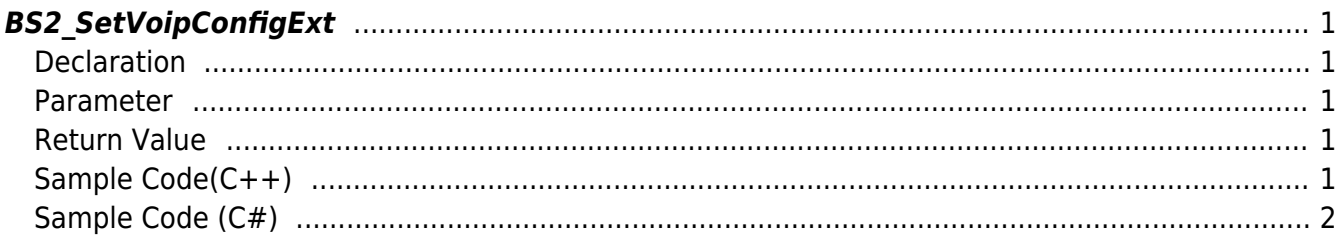

# <span id="page-1-5"></span><span id="page-1-0"></span>**BS2\_SetVoipConfigExt**

[+ 2.8.3] BioStation 3 Save the extended VoIP settings.

Compared to [BS2VoipConfig](https://kb.supremainc.com/kbtest/doku.php?id=en:configuration_api#bs2voipconfig)various settings have been added, such as specifying outbound proxy or setting volume.

### <span id="page-1-1"></span>**Declaration**

```
#include "BS_API.h"
```

```
int BS2_SetVoipConfigExt(void* context, uint32_t deviceId, const
BS2VoipConfigExt* config);
```
[See BS2VoipConfigExt Structures](https://kb.supremainc.com/kbtest/doku.php?id=en:configuration_api#bs2voipconfigext)

#### <span id="page-1-2"></span>**Parameter**

- [In] *context* : Context
- $\bullet$  [In] *deviceId* : Device ID
- [In] *config* : VoIP Settings Information Pointer

#### <span id="page-1-3"></span>**Return Value**

If successfully done, BS\_SDK\_SUCCESS will be returned. If there is an error, the corresponding error code will be returned.

### <span id="page-1-4"></span>**Sample Code(C++)**

[sample\\_setvoipconfigext.cpp](https://kb.supremainc.com/kbtest/doku.php?do=export_code&id=en:bs2_setvoipconfigext&codeblock=1)

```
BS2VoipConfigExt config = \{ , \};
config.enabled = true;
config.useOutboundProxy = false;
config.registrationDuration = 300;
string ipAddr = "192.168.0.9";
memcpy(config.address, ipAddr.c_str(), ipAddr.size());
```

```
config.port = 5060;
config.volume.speaker = 50;
config.volume.mic = 50;
string sipID = "myAccount";memcpy(config.id, sipID.c_str(), sipID.size());
string sipPW = "myPassword";
memcpy(config.password, sipPW.c str(), sipPW.size());
string authCode = "1234";
memcpy(config.authorizationCode, authCode.c str(), authCode.size());
config.exitButton = '0'; // keypad 0
config.showExtensionNumber = true;
config.numPhoneBook = 2;
string phoneNum = "600";
memcpy(config.phonebook[].phoneNumber, phoneNum.c_str(),
phoneNum.size());
string phoneDesc = "LB James";
memcpy(config.phonebook[].description, phoneDesc.c_str(),
phoneDesc.size());
phoneNum = "601";
memcpy(config.phonebook[1].phoneNumber, phoneNum.c_str(),
phoneNum.size());
phoneDesc = "C Kershaw";
memcpy(config.phonebook[1].description, phoneDesc.c str(),
phoneDesc.size());
int sdkResult = BS2 SetVoipConfigExt(context, id, \&config);
if (BS_SDK_SUCCESS != sdkResult)
    printf("BS2 SetVoipConfigExt call failed: %d", sdkResult);
```
### <span id="page-2-0"></span>**Sample Code (C#)**

#### [sample\\_setvoipconfigext.cs](https://kb.supremainc.com/kbtest/doku.php?do=export_code&id=en:bs2_setvoipconfigext&codeblock=2)

```
BS2VoipConfigExt config = Util.AllocateStructure<BS2VoipConfigExt>();
config.enabled = Convert.DByte(1);config.useOutboundProxy = Convert.ToByte();config. registrationDuration = 300;
string strIpAddr = "192.168.0.9";
byte[] arrIpAddr = Encoding.UTF8.GetBytes(strIpAddr);
Array.Clear(config.address, , BS2Environment.BS2 URL SIZE);
Array.Copy(arrIpAddr, , config.address, , arrIpAddr.Length);
config.port = 5060;
```

```
config.volume.speaker = 50;
config.volume.mic = 50;string strSIPID = "myAccount";
byte[] arrSIPID = Encoding.UTF8.GetBytes(strSIPID);
Array.Clear(config.id, , BS2Environment.BS2 USER ID SIZE);
Array.Copy(arrSIPID, , config.id, , arrSIPID.Length);
string strSIPPW = "myPassword";
byte[] arrSIPPW = Encoding.UTF8.GetBytes(strSIPPW);
Array.Clear(config.password, , BS2Environment.BS2_USER_ID_SIZE);
Array.Copy(arrSIPPW, , config.password, , arrSIPPW.Length);
string strAuthCode = "1234";
byte[] arrAuthCode = Encoding.UTF8.GetBytes(strAuthCode);
Array.Clear(config.authorizationCode,,
BS2Environment.BS2 USER ID SIZE);
Array.Copy(arrAuthCode, , config.authorizationCode, ,
arrAuthCode.Length);
config.exitButton = Convert.ToByte('0'); // keypad 0
config.showExtensionNumber = Convert.ToByte(true);config.numPhoneBook = 2;string strPhoneNum = "600";
byte[] arrPhoneNum = Encoding.UTF8.GetBytes(strPhoneNum);
Array.Clear(config.phonebook[].phoneNumber,,
BS2Environment.BS2 USER ID SIZE);
Array.Copy(arrPhoneNum, , config.phonebook[].phoneNumber, ,
arrPhoneNum.Length);
string strPhoneDesc = "LB James";
byte[] arrPhoneDesc = Encoding.UTF8.GetBytes(strPhoneDesc);
Array.Clear(config.phonebook[].description,,
BS2Environment.BS2_VOIP_MAX_DESCRIPTION_LEN_EXT);
Array.Copy(arrPhoneDesc, , config.phonebook[].description, ,
arrPhoneDesc.Length);
strPhoneNum = "601";
arrPhoneNum = Encoding.UTF8.GetBytes(strPhoneNum);
Array.Clear(config.phonebook[1].phoneNumber,,
BS2Environment.BS2_USER_ID_SIZE);
Array.Copy(arrPhoneNum, , config.phonebook[1].phoneNumber, ,
arrPhoneNum.Length);
strPhoneDesc = "C Kershaw";
arrPhoneDesc = Encoding.UTF8.GetBytes(strPhoneDesc);
Array.Clear(config.phonebook[1].description,
BS2Environment.BS2_VOIP_MAX_DESCRIPTION_LEN_EXT);
Array.Copy(arrPhoneDesc, , config.phonebook[1].description, ,
arrPhoneDesc.Length);
BS2ErrorCode result =
(BS2ErrorCode)API.BS2_SetVoipConfigExt(sdkContext, deviceID, ref
```

```
config);
if (result != BS2ErrorCode.BS_SDK_SUCCESS)
{
     Console.WriteLine("Got error({0}).", result);
}
```
From: <https://kb.supremainc.com/kbtest/>- **BioStar 2 Device SDK**

Permanent link: **[https://kb.supremainc.com/kbtest/doku.php?id=en:bs2\\_setvoipconfigext](https://kb.supremainc.com/kbtest/doku.php?id=en:bs2_setvoipconfigext)**

Last update: **2022/09/29 16:56**